### МИНИСТЕРСТВО НАУКИ И ВЫСШЕГО ОБРАЗОВАНИЯ РОССИЙСКОЙ ФЕДЕРАЦИИ ФЕДЕРАЛЬНОЕ ГОСУДАРСТВЕННОЕ БЮДЖЕТНОЕ ОБРАЗОВАТЕЛЬНОЕ УЧРЕЖДЕНИЕ ВЫСШЕГО ОБРАЗОВАНИЯ «РЯЗАНСКИЙ ГОСУДАРСТВЕННЫЙ УНИВЕРСИТЕТ ИМЕНИ С.А. ЕСЕНИНА»

Утверждаю: Декан физико-математического факультета Н.Б. Федорова «30» августа 2019 г.

# **РАБОЧАЯ ПРОГРАММА ДИСЦИПЛИНЫ «ИНФОРМАЦИОННЫЕ ПРОЕКТЫ»**

Уровень основной профессиональной образовательной программы: **бакалавриат**

Направление подготовки: **02.03.03 Математическое обеспечение и администрирование информационных систем**

Направленность (профиль) подготовки: **Администрирование информационных систем**

Форма обучения: **очная**

Срок освоения ОПОП: **нормативный срок освоения 4 года**

Факультет: **физико-математический**

Кафедра: **Информатики, вычислительной техники и методики преподавания информатики**

#### **Вводная часть**

#### **1. Цели освоения дисциплины**

Целью освоения дисциплины «Информационные проекты» является формирование компетенций у студентов в процессе изучения основных объектов и механизмов системы «1С:Предприятие 8», развития практических навыков по конфигурированию и программированию в данной системе для последующего применения в учебной и практической деятельности.

Задачи дисциплины:

- изучить возможности системы «1С:Предприятие 8»;

- привить навыки использования функционала и инструментария на примере типовой конфигурации «1С:Управление торговлей 8»;

- привить практические навыки по работе с объектами конфигурации и написании программных модулей на языке системы;

- развить и углубить навыки самостоятельного решения практических задач.

#### **2. Место дисциплины в структуре ООП ВУЗА**

**2.1.** Дисциплина Б1.В.ДВ.10.2.«Информационные проекты» относится вариативной чисти Блока 1 (дисциплины по выбору).

**2.2.** Для изучения дисциплины «Информационные проекты» необходимы знания, умения, навыки, формируемые предшествующими дисциплинами:

- *«Информатика и программирование»* базовой части блока Б1;

- «*Объектно-ориентированные языки и системы*»;

- *«Обработка запросов в системах управления базами данных»* вариативной части блока Б1.

**2.3.** Перечень последующих дисциплин, для которых необходимы знания, умения, навыки, формируемые данной дисциплиной:

- «Производственная практики» блока Б2;

- «Государственная итоговая аттестация» блока Б3.

**2.4** Перечень планируемых результатов обучения по дисциплине (модулю), соотнесенных с планируемыми результатами освоения основной профессиональной образовательной программы

Изучение данной дисциплины направлено на формирование у обучающих общепрофессиональных- (ОПК) компетенций:

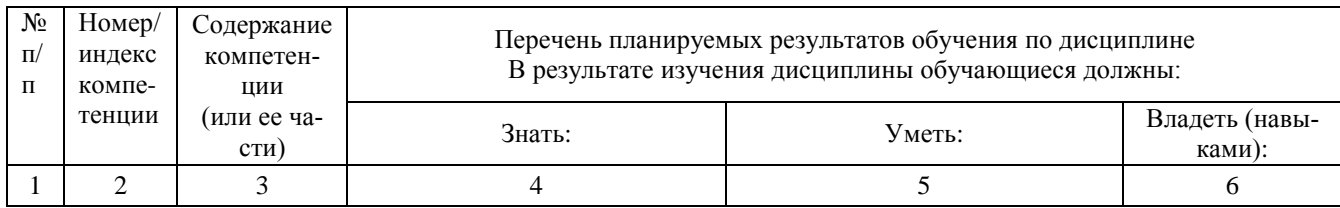

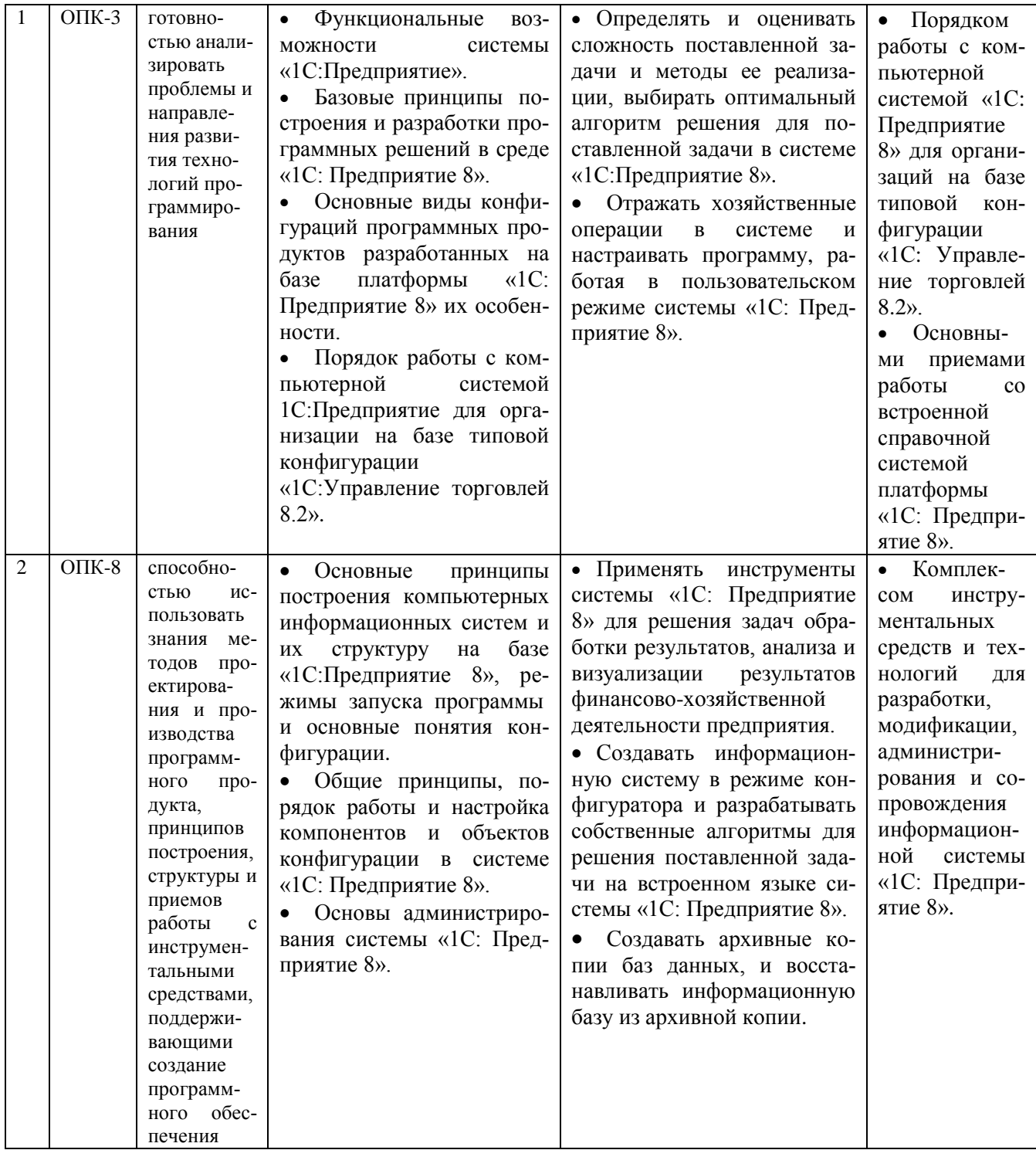

2.5 Карта компетенций дисциплины.

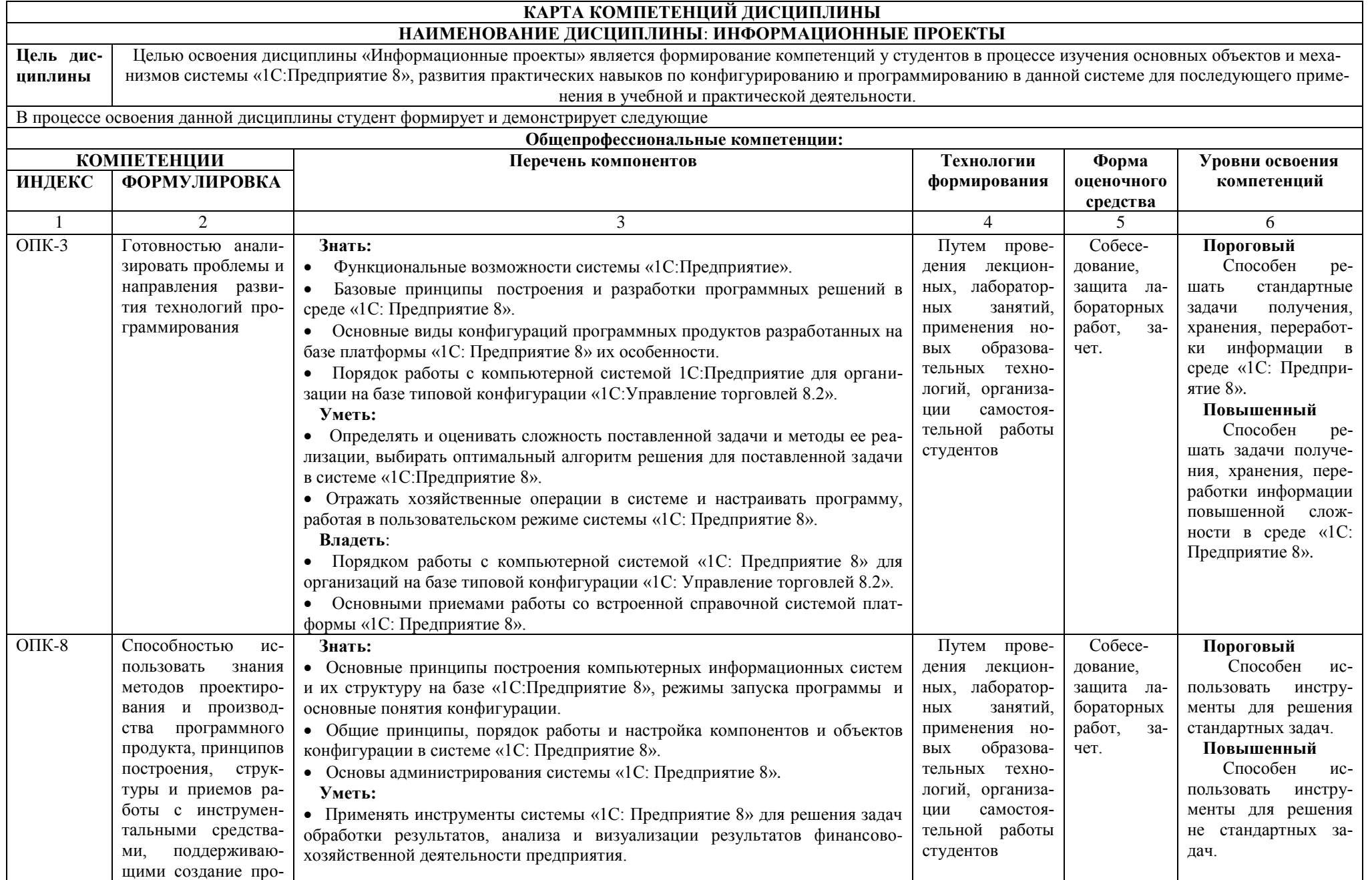

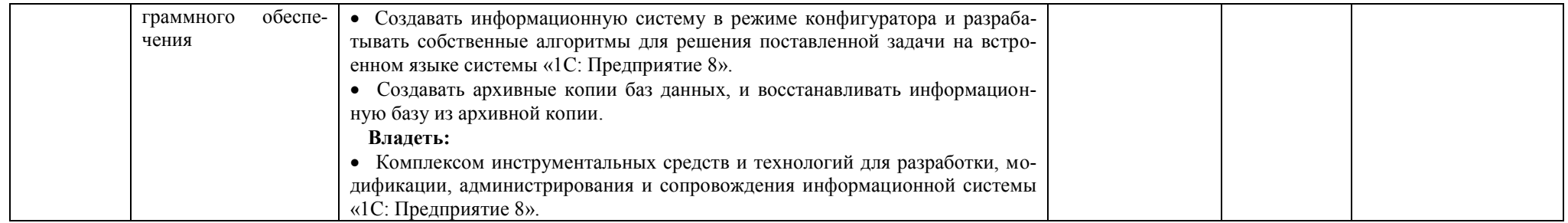

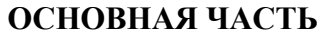

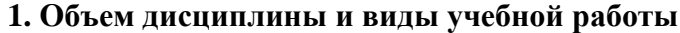

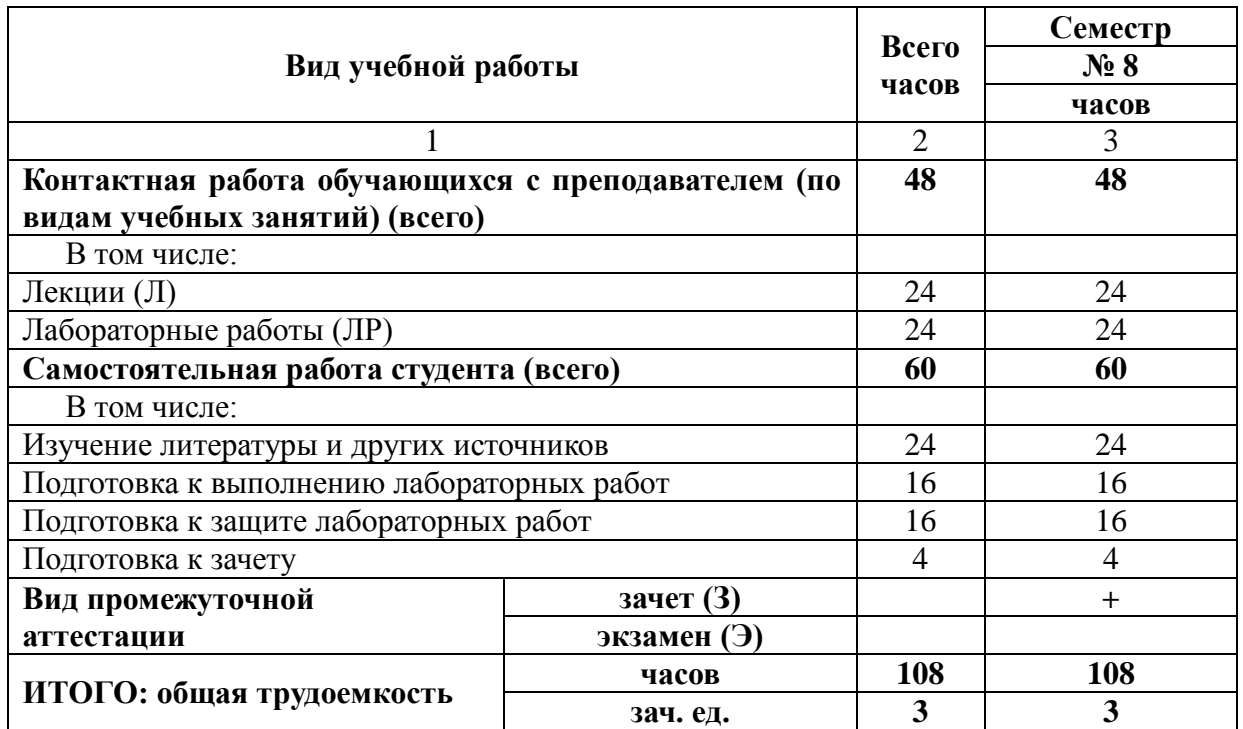

# **2. Содержание дисциплины**

# **2.1. Содержание разделов дисциплины**

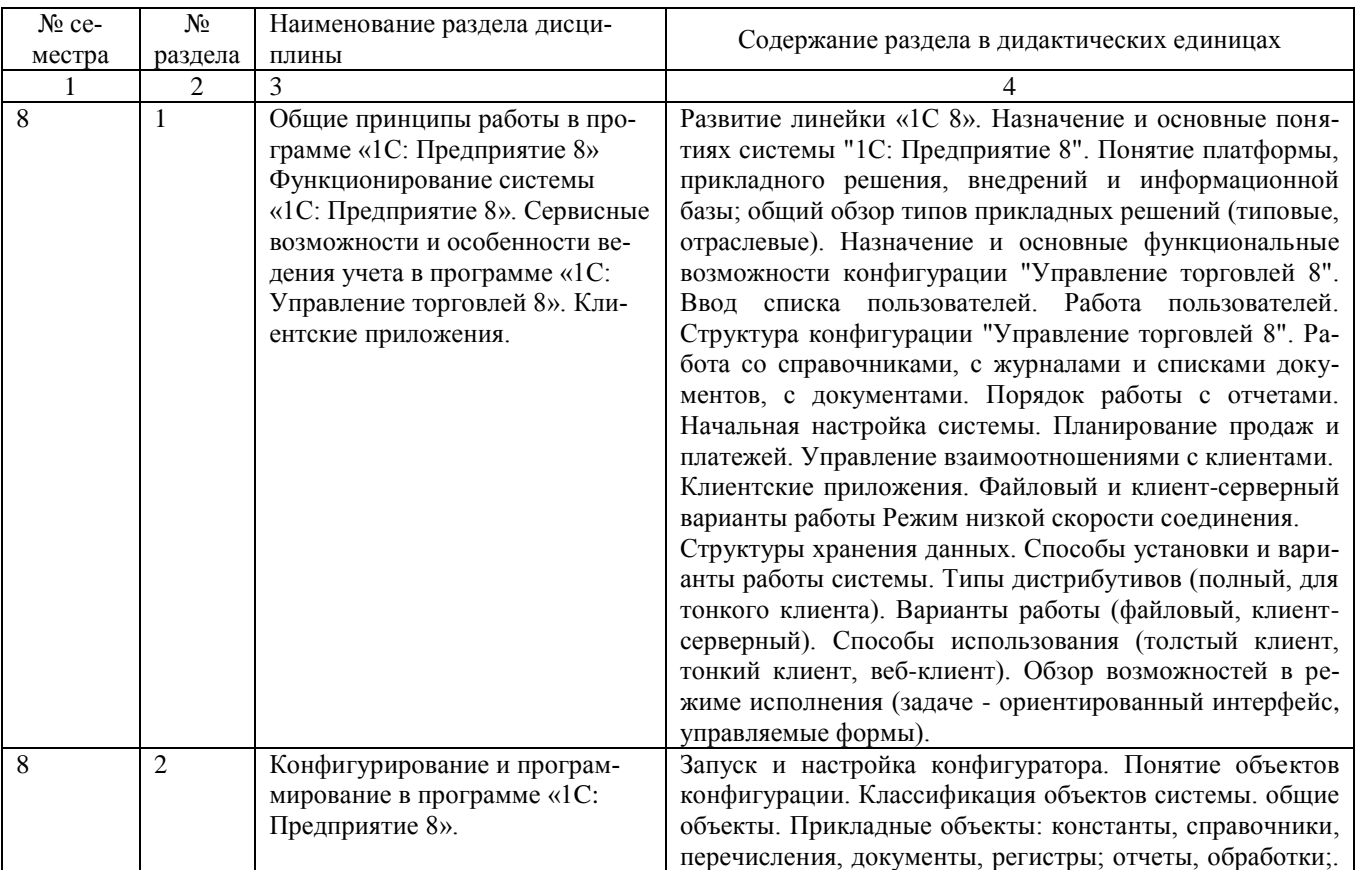

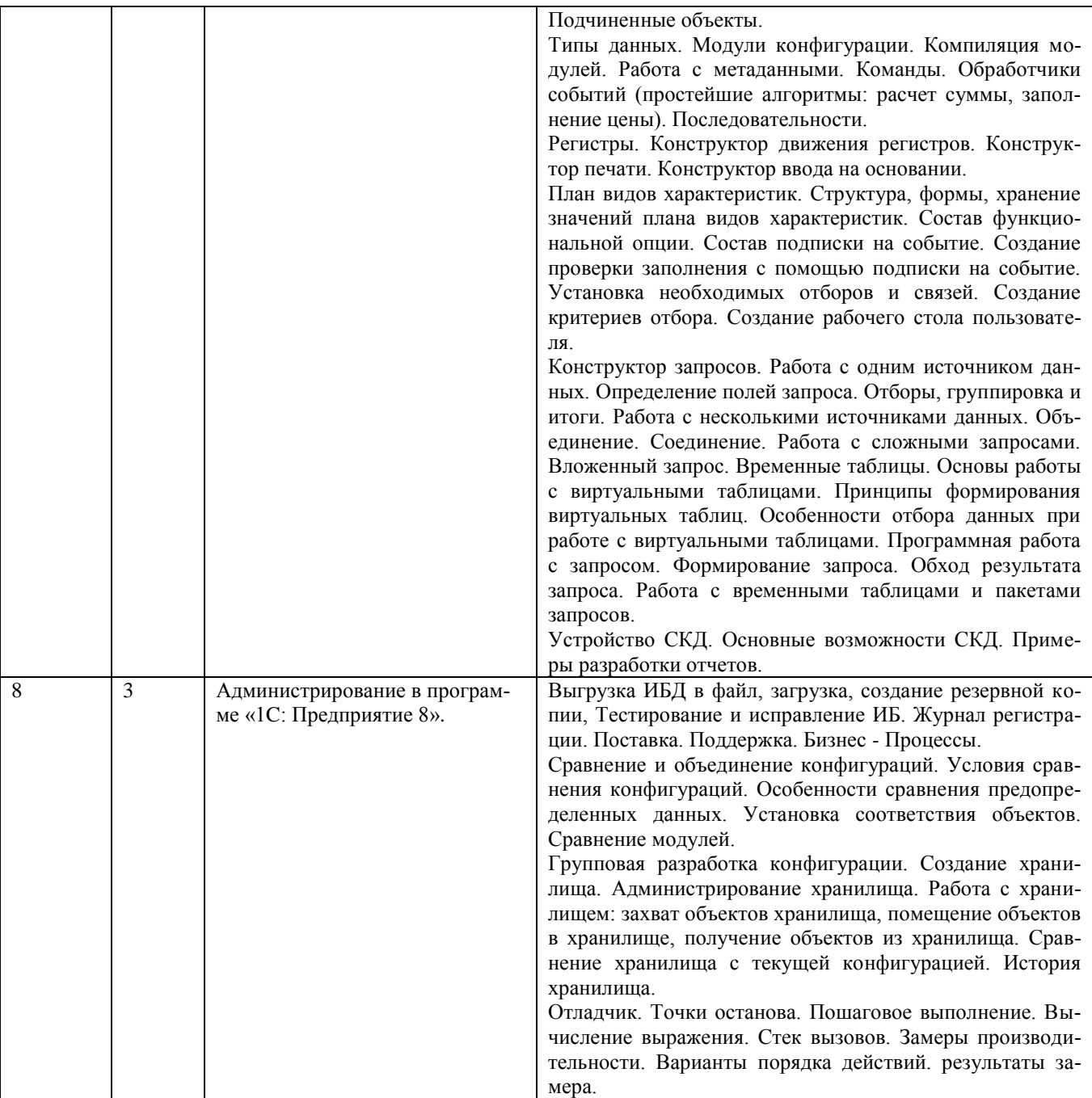

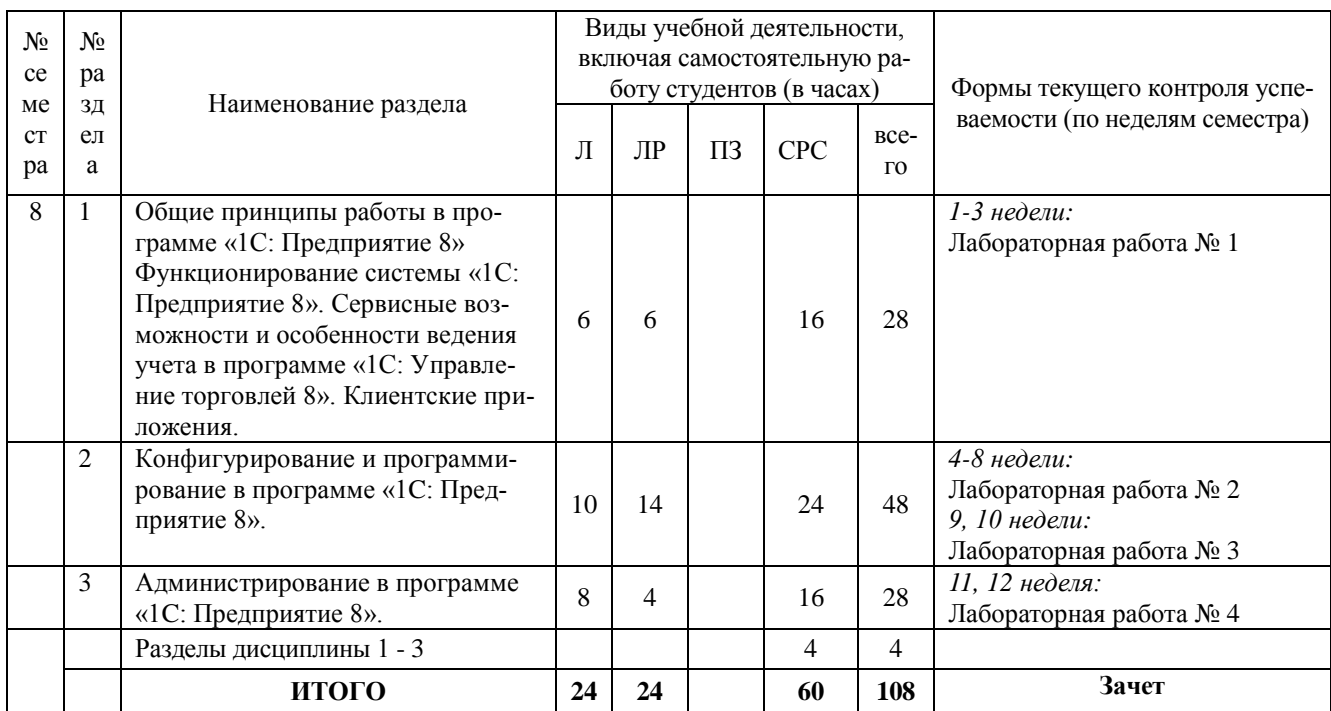

# 2.2. Разделы дисциплины, виды учебной деятельности и формы контроля

# 2.3. Лабораторный практикум

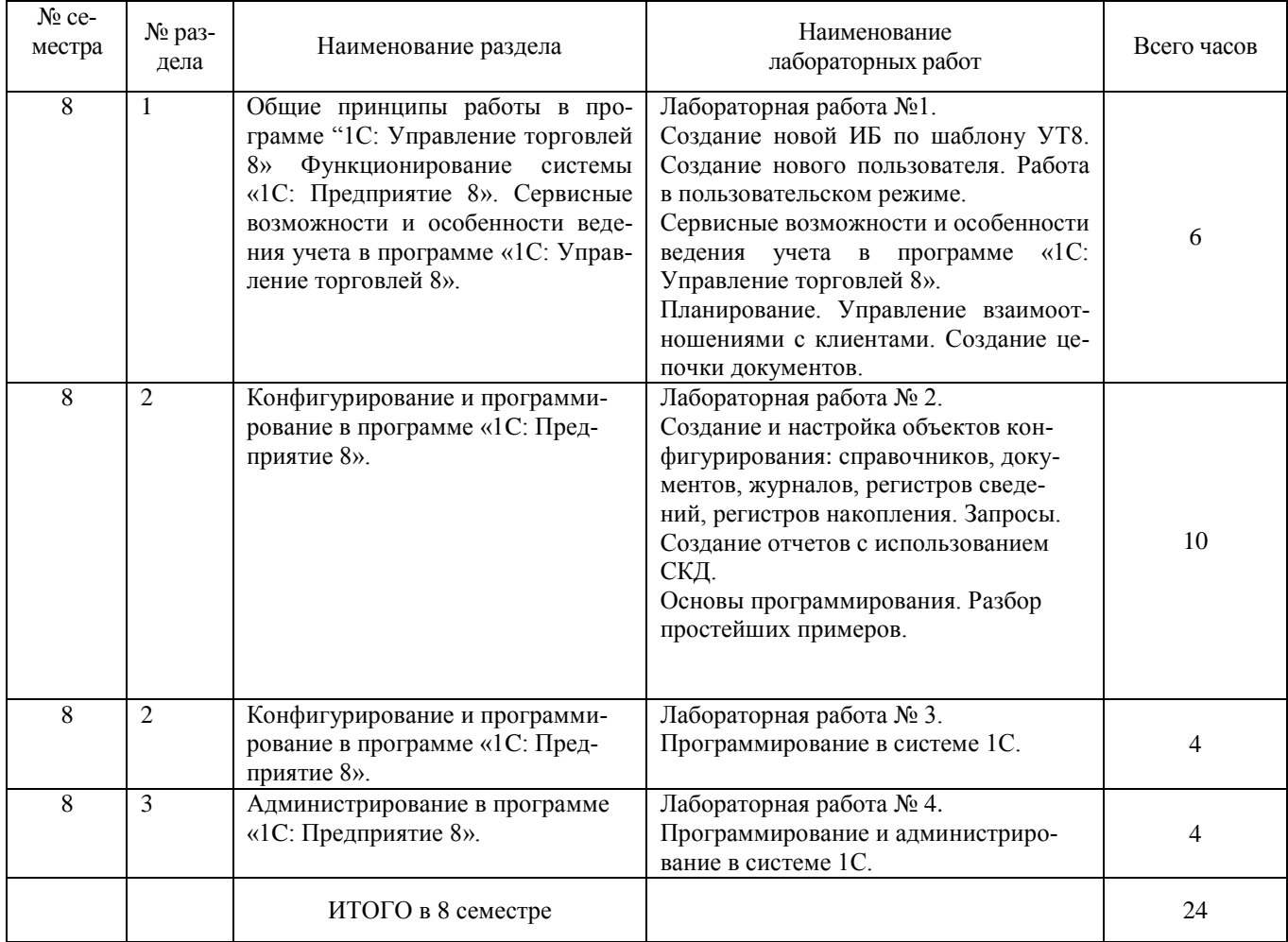

#### **2.4. Примерная тематика курсовых работ**

Не предусмотрены

# **3. Самостоятельная работа студента**

# **3.1. Виды СРС**

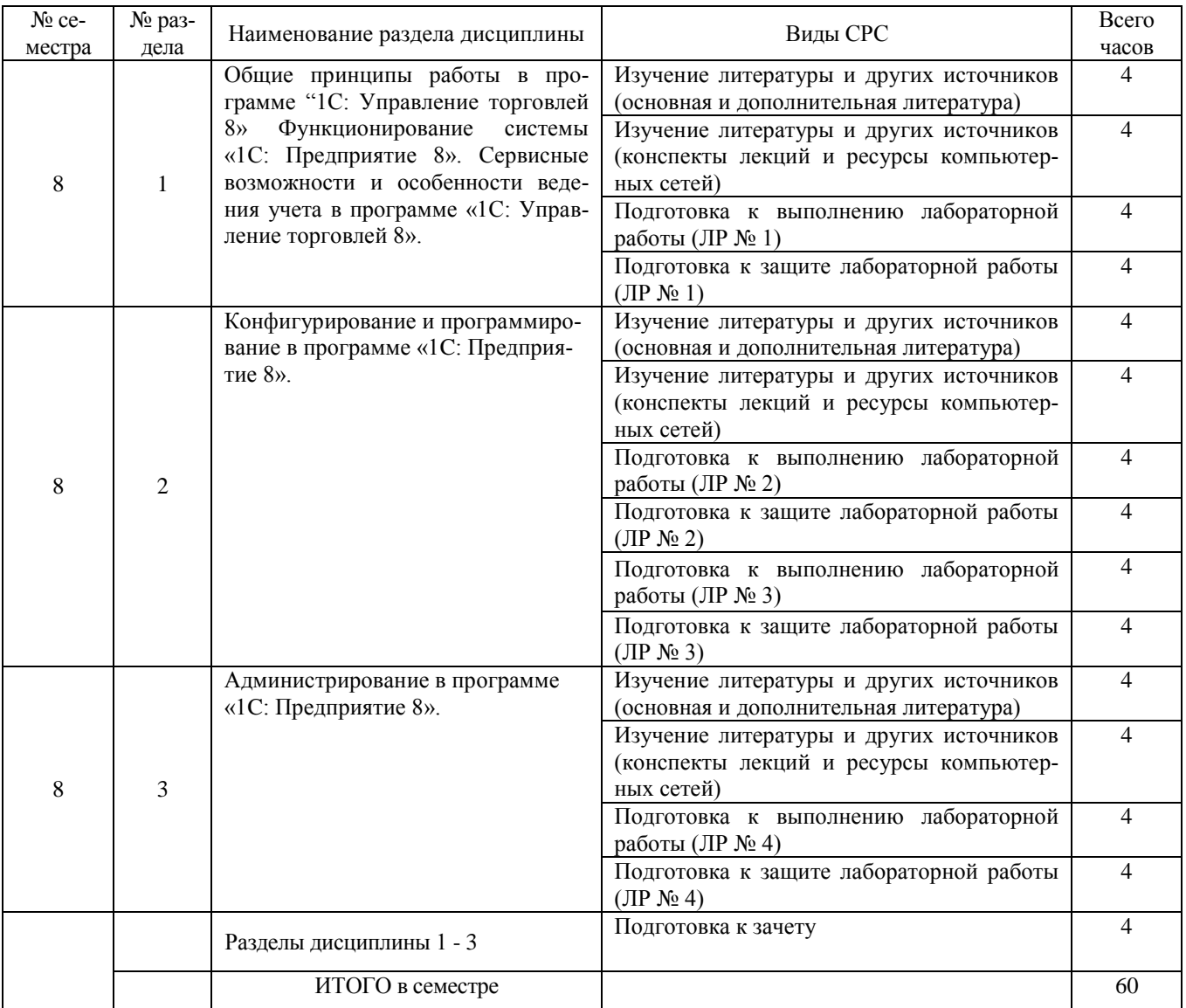

### **3.2. График работы студента**

# Семестр № 8

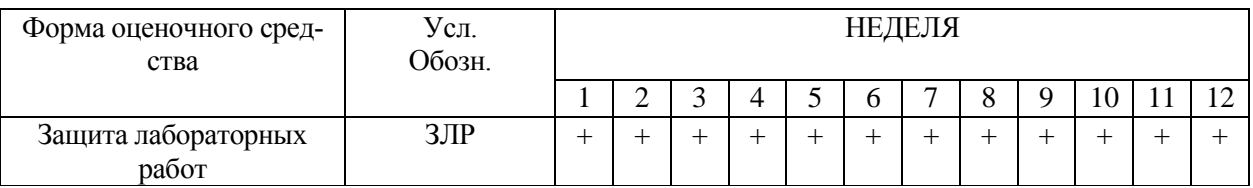

# **3.3. Перечень учебно-методического обеспечения для самостоятельной работы обучающихся по дисциплине**

3.3.1.Контрольные работы/рефераты *не предусмотрены*

### **4. Оценочные средства для контроля успеваемости и результатов освоения учебной дисциплины (***см***.** *Фонд оценочных средств***)**

#### **4.1. Рейтинговая система оценки знаний обучающихся по учебной дисциплине**  *Рейтинговая система не используется.*

### **5. Учебно-методическое и информационное обеспечение дисциплины**

## **5.1. Основная литература**

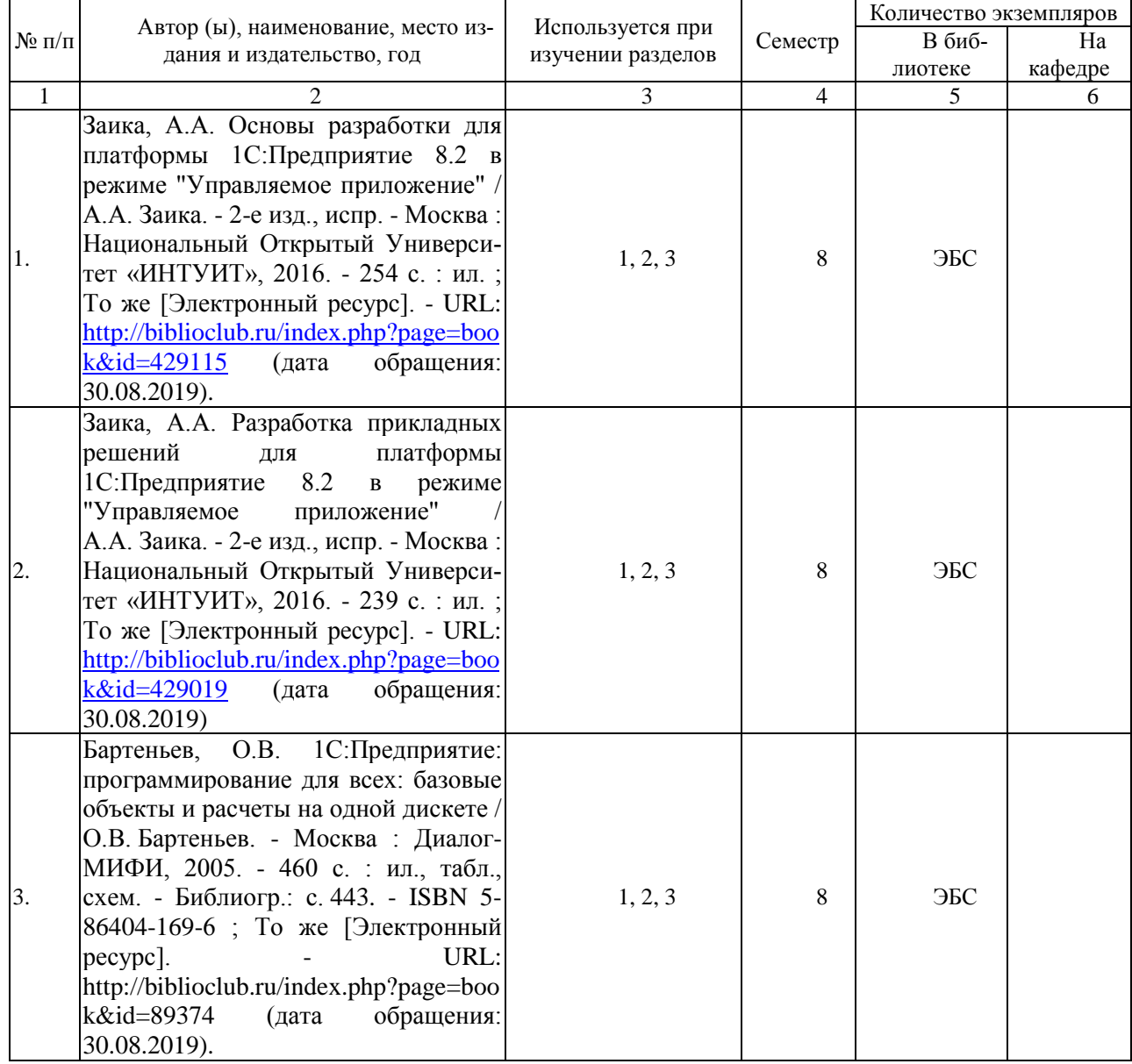

#### **5.2. Дополнительная литература**

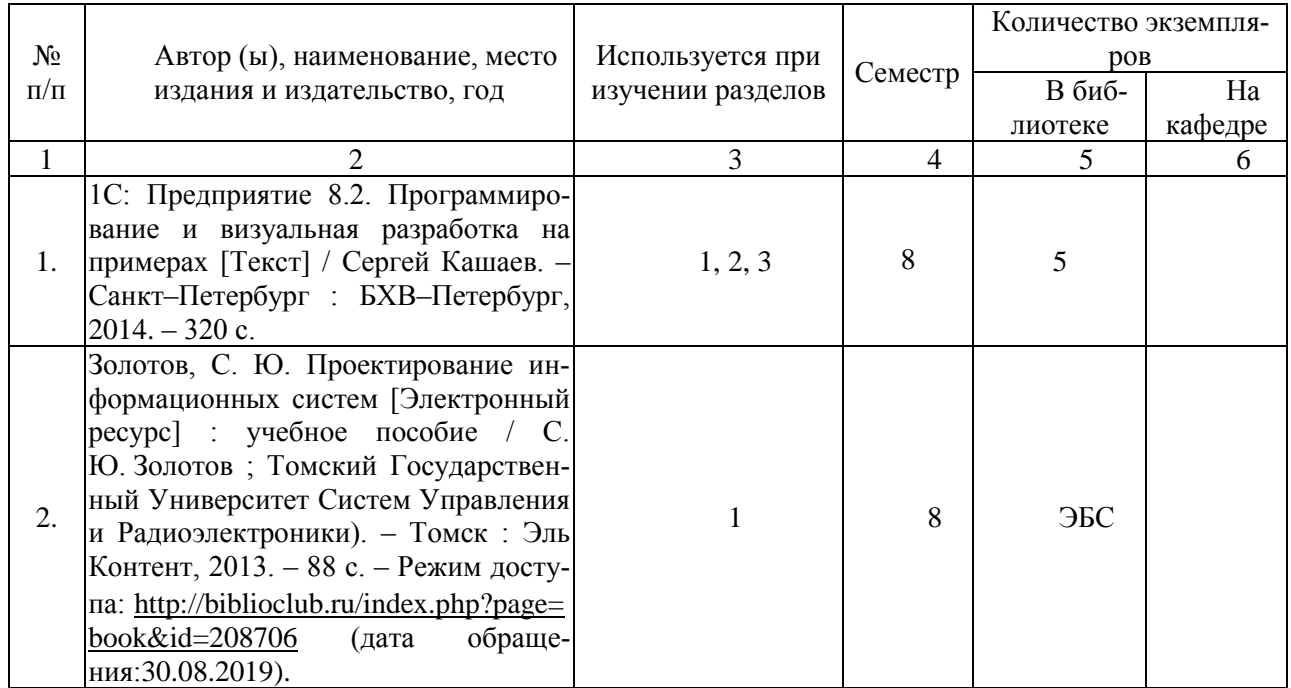

#### **5.3. Базы данных, информационно-справочные и поисковые системы**

1. BOOR.ru [Электронный ресурс] : электронная библиотека. – Доступ к полным текстам по паролю. – Режим доступа: http://www.book.ru (дата обращения: 30.08.2019).

2. East View [Электронный ресурс] : [база данных]. – Доступ к полным текстам статей научных журналов из сети РГУ имени С.А. Есенина. – Режим доступа: http:/dlib.eastview.com (дата обращения: 30.08.2019).

3. Moodle [Электронный ресурс] : среда дистанционного обучения / Ряз. гос. ун-т. – Рязань, [Б.г.]. – Доступ, после регистрации из сети РГУ имени С.А. Есенина, из любой точки, имеющей доступ к Интернету. – Режим доступа: http://e-learn2.rsu.edu.ru/moodle2 (дата обращения: 30.08.2019).

4. Znanium.com [Электронный ресурс] : [база данных]. – Доступ к полным текстам по паролю. – Режим доступа: http://znanium.com (дата обращения: 30.08.2019).

5. «Издательство «Лань» [Электронный ресурс] : электронная библиотека. – Доступ к полным текстам по паролю. – Режим доступа: http://e-lanbook.com (дата обращения: 30.08.2019).

6. Университетская библиотека ONLINE [Электронный ресурс] : электронная библиотека. – Доступ к полным текстам по паролю. – Режим доступа: http://www.biblioclab.ru (дата обращения: 30.08.2019).

7. Юрайт [Электронный ресурс] : электронная библиотека. – Доступ к полным текстам по паролю. – Режим доступа: http://www.biblio-online.ru (дата обращения: 30.08.2019).

8. Труды преподавателей [Электронный ресурс] : коллекция // Электронная библиотека Научной библиотеки РГУ имени С.А. Есенина. – Доступ к полным текстам по паролю. – Режим доступа: http://dspace.rsu.edu.ru/xmlui/handle/123456789/3 (дата обращения: 30.08.2019).

#### **5.4. Перечень ресурсов информационно-телекоммуникационной сети «Интернет», необходимых для освоения дисциплины**

1. eLIBRARY.RU [Электронный ресурс] : научная электронная библиотека. – Режим доступа: [http://elibrary.ru/defaultx.asp,](http://elibrary.ru/defaultx.asp) свободный (дата обращения: 30.08.2019).

2. Prezentacya.ru [Электронный ресурс] : oбразовательный портал. – Режим доступа: [http://prezentacya.ru/,](http://prezentacya.ru/) свободный (дата обращения: 30.08.2019).

3. Единая коллекция цифровых образовательных ресурсов [Электронный ресурс] :

6

федеральный портал. – Режим доступа: [http://school-collection.edu.ru/,](http://school-collection.edu.ru/) свободный (дата обращения: 30.08.2019).

4. Единое окно доступа к образовательным ресурсам [Электронный ресурс] : федеральный портал. – Режим доступа: [http://window.edu.ru/,](http://window.edu.ru/) свободный (дата обращения: 30.08.2019).

5. Интернет Университет Информационных технологий. [Электронный ресурс] : сайт. *–* Режим доступа: [http://www.intuit.ru/,](http://www.intuit.ru/) свободный (дата обращения 30.08.2019).

6. КиберЛенинка [Электронный ресурс] : научная электронная библиотека. – Режим доступа: [http://cyberleninka.ru,](http://cyberleninka.ru/) свободный (дата обращения: 30.08.2019).

7. Российский общеобразовательный портал [Электронный ресурс] : oбразовательный портал. – Режим доступа: [http://www.school.edu.ru/,](http://www.school.edu.ru/) свободный (дата обращения: 30.08.2019).

8. Российское образование [Электронный ресурс] : федеральный портал. – Режим доступа: <http://www.edu.ru/>, свободный (дата обращения: 30.08.2019).

9. 1С: Предприятие 8.2 [Электронный ресурс] : Бесплатный онлайн курс. – Режим доступа: http://1c-uroki.ru (дата обращения : 30.08.2019).

10. Федеральный центр информационно-образовательных ресурсов [Электронный ресурс] : Единое окно доступа к образовательным ресурсам. – Режим доступа: [http://fcior.edu.ru](http://fcior.edu.ru/), свободный (дата обращения: 30.08.2019).

#### **6. Материально-техническое обеспечение дисциплины**

#### **6.1. Требования к аудиториям для проведения занятий:**

Специализированные лекционные аудитории, оснащенные видеопроекционным оборудованием, подключенным к компьютеру.

Компьютерные классы для проведения лабораторных занятий и организации самостоятельной работы студентов, имеющие рабочие места, оснащенные компьютером с доступом к серверам кафедры ИВТ и МПИ, сети Интернет и видеопроекционному оборудованию.

#### **6.2. Требования к оборудованию рабочих мест преподавателя и обучающихся:**

Персональный компьютер под управлением MS Windows, Microsoft Office, программой «1С 8.2 Управление торговлей»

#### **6.3. Требования к специализированному оборудованию**: *отсутствует*

#### **7. Образовательные технологии** *(Заполняется только для стандарта ФГОС ВПО)*

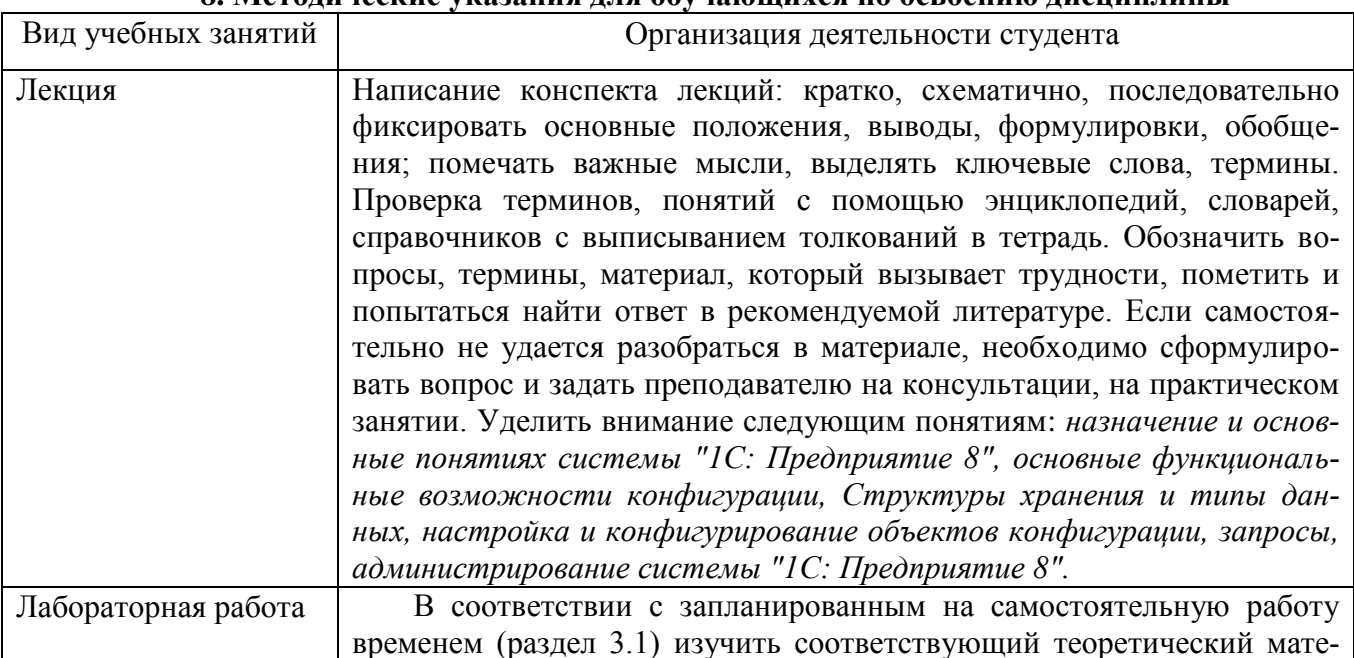

#### **8. Методические указания для обучающихся по освоению дисциплины**

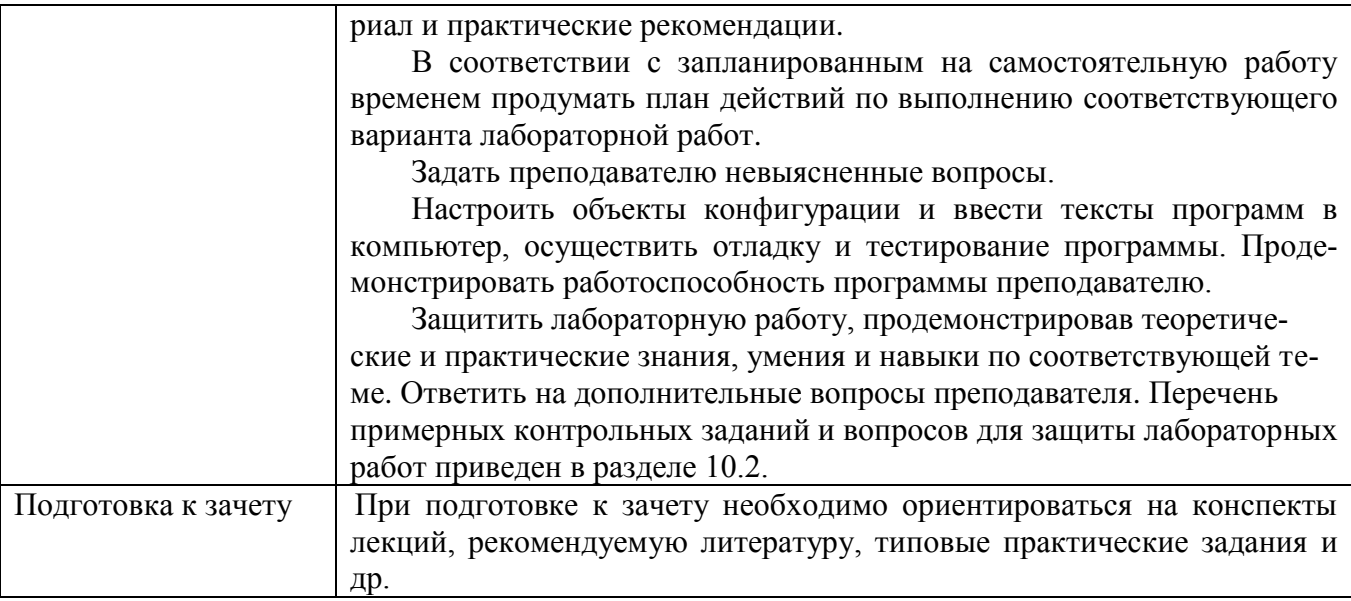

### **9. Перечень информационных технологий, используемых при осуществлении образовательного процесса по дисциплине**

Для организации учебной и самостоятельной работы обучаемых используется технология удаленного доступа. Для каждой из учебных групп на сервере кафедры ИВТ и МПИ созданы каталоги с соответствующими правами доступа. В каталоге группы создан подкаталог для данной дисциплины, в котором по мере необходимости преподавателем размещаются рабочая программа дисциплины, электронные варианты лекций, электронные обучающие ресурсы, задания к лабораторным работам, графики выполнения лабораторных работ, материалы для самостоятельной работы, контрольные материалы, оценки текущих результатов учебной деятельности обучающихся и др. материалы для организации учебного процесса по данной дисциплине. Материалы, размещенные в каталоге группы доступны любому обучающемуся соответствующей группы посредством локальной компьютерной сети университета с любого рабочего места компьютерных классов кафедры ИВТ и МПИ.

В каталоге группы также для каждого обучающегося создан личный подкаталог, к которому разрешен доступ только обучающемуся и преподавателям кафедры. В личном подкаталоге обучающийся размещает результаты своей учебной деятельности: выполненные лабораторные работы, отчеты и другие результаты.

#### **10. Требования к программному обеспечению учебного процесса**

- 1. Операционная система Windows Pro (договор №Tr000043844 от 22.09.15г.);
- 2. Антивирус Kaspersky Endpoint Security (договор №14/03/2019-0142 от 30/03/2019г.);
- 3. Среда разработки приложений RAD Studio 10.1 Berlin Professional Concurrent ELC (договор  $N<sub>2</sub>11\/05\/2016-9774$  or 11.05.16г.);
- 4. Система автоматизации деятельности предприятия 1С: Предприятие 8. (договор №КО/01- 2019 от 08.02.18г.);
- 5. Офисное приложение LibreOffice (свободно распространяемое ПО);
- 6. Архиватор 7-zip (свободно распространяемое ПО);
- 7. Браузер изображений FastStoneImageViewer (свободно распространяемое ПО);
- 8. PDF ридер FoxitReader (свободно распространяемое ПО);
- 9. PDF принтер doPdf (свободно распространяемое ПО);
- 10. Медиа проигрыватель VLC media player (свободно распространяемое ПО);
- 11. Запись дисков ImageBurn (свободно распространяемое ПО);
- 12. DJVU браузер DjVu Browser Plug-in (свободно распространяемое ПО)

### **Фонд оценочных средств для проведения промежуточной аттестации обучающихся по дисциплине**

### Паспорт фонда оценочных средств по дисциплине для промежуточного контроля успеваемости

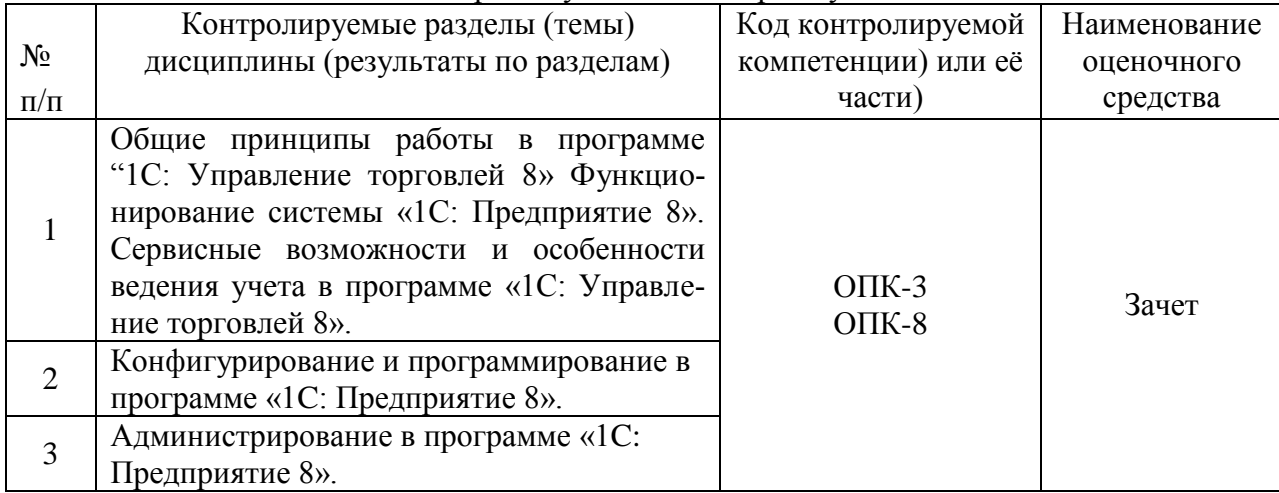

# ТРЕБОВАНИЯ К РЕЗУЛЬТАТАМ ОБУЧЕНИЯ ПО ДИСЦИПЛИНЕ

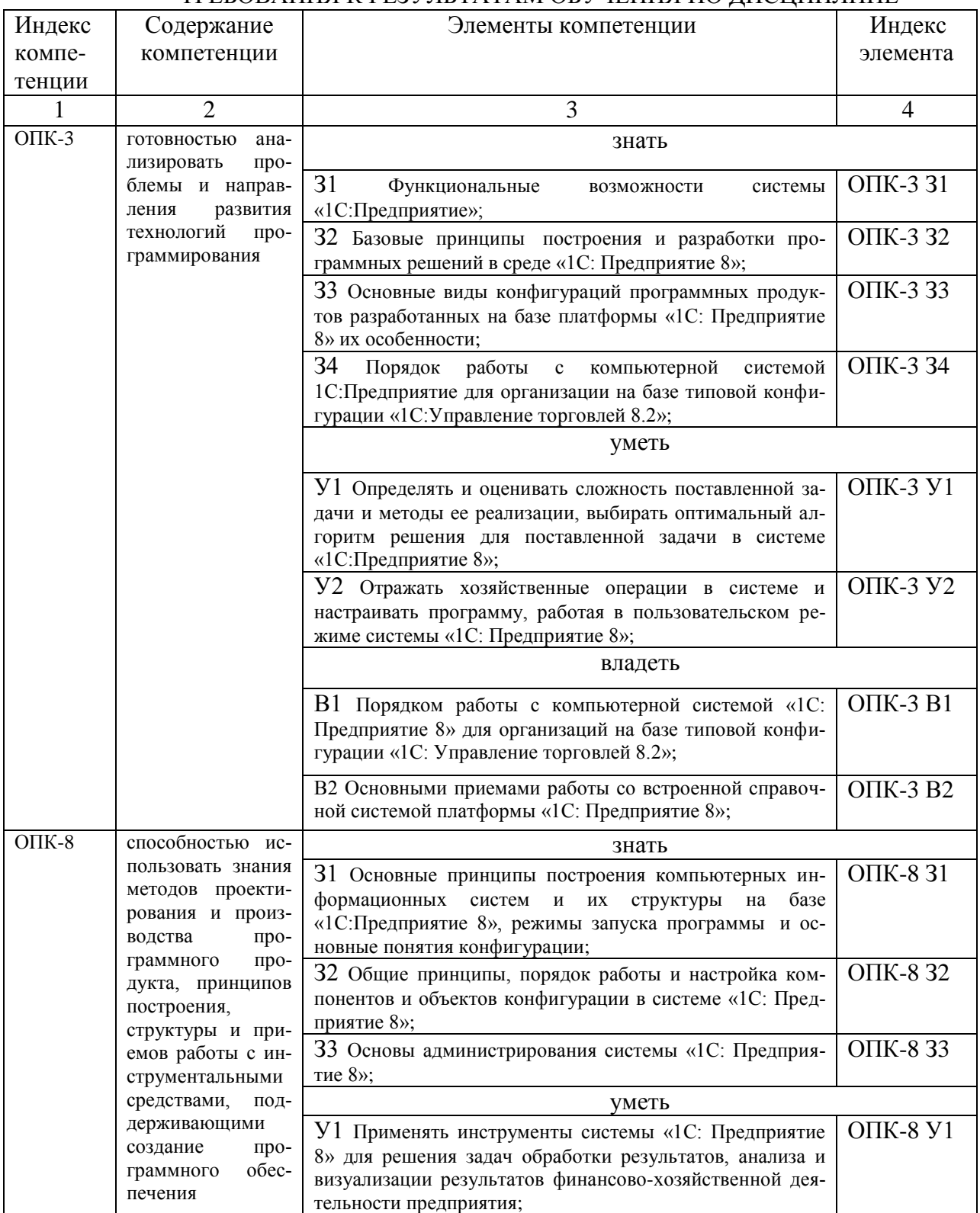

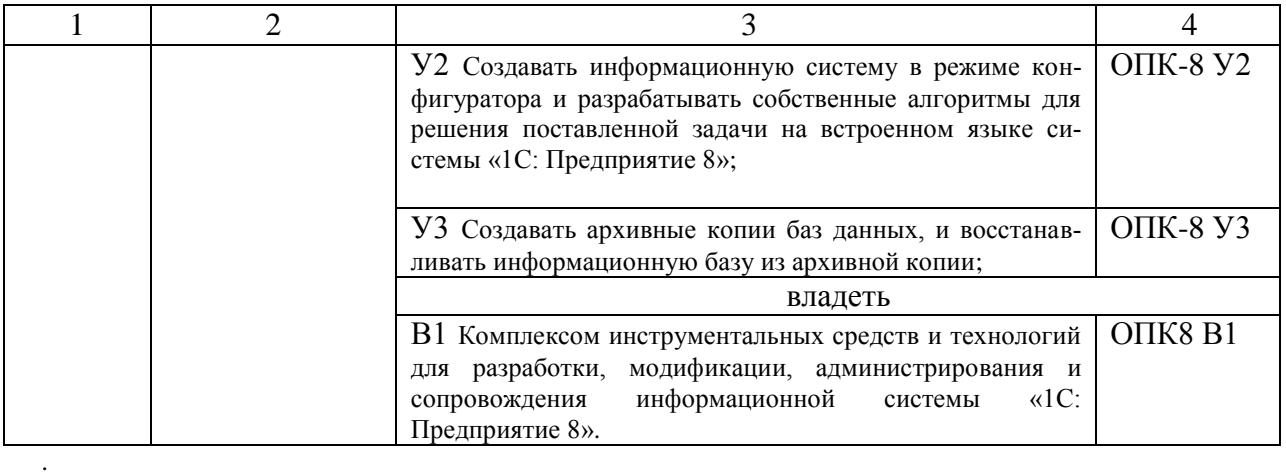

# **КОМПЛЕКТ ОЦЕНОЧНЫХ СРЕДСТВ ДЛЯ ПРОМЕЖУТОЧНОЙ АТТЕСТАЦИИ (ЗАЧЕТ)**

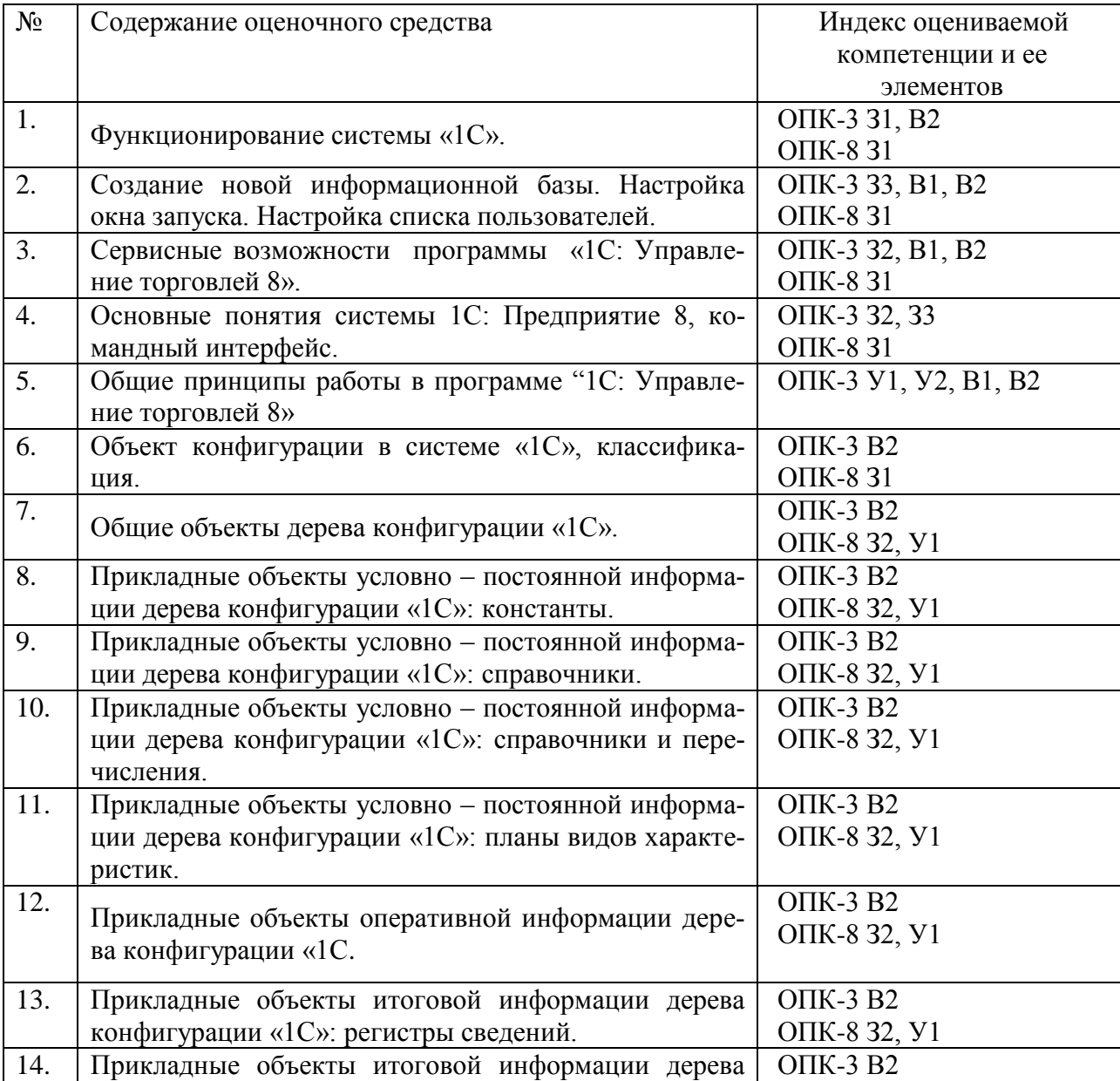

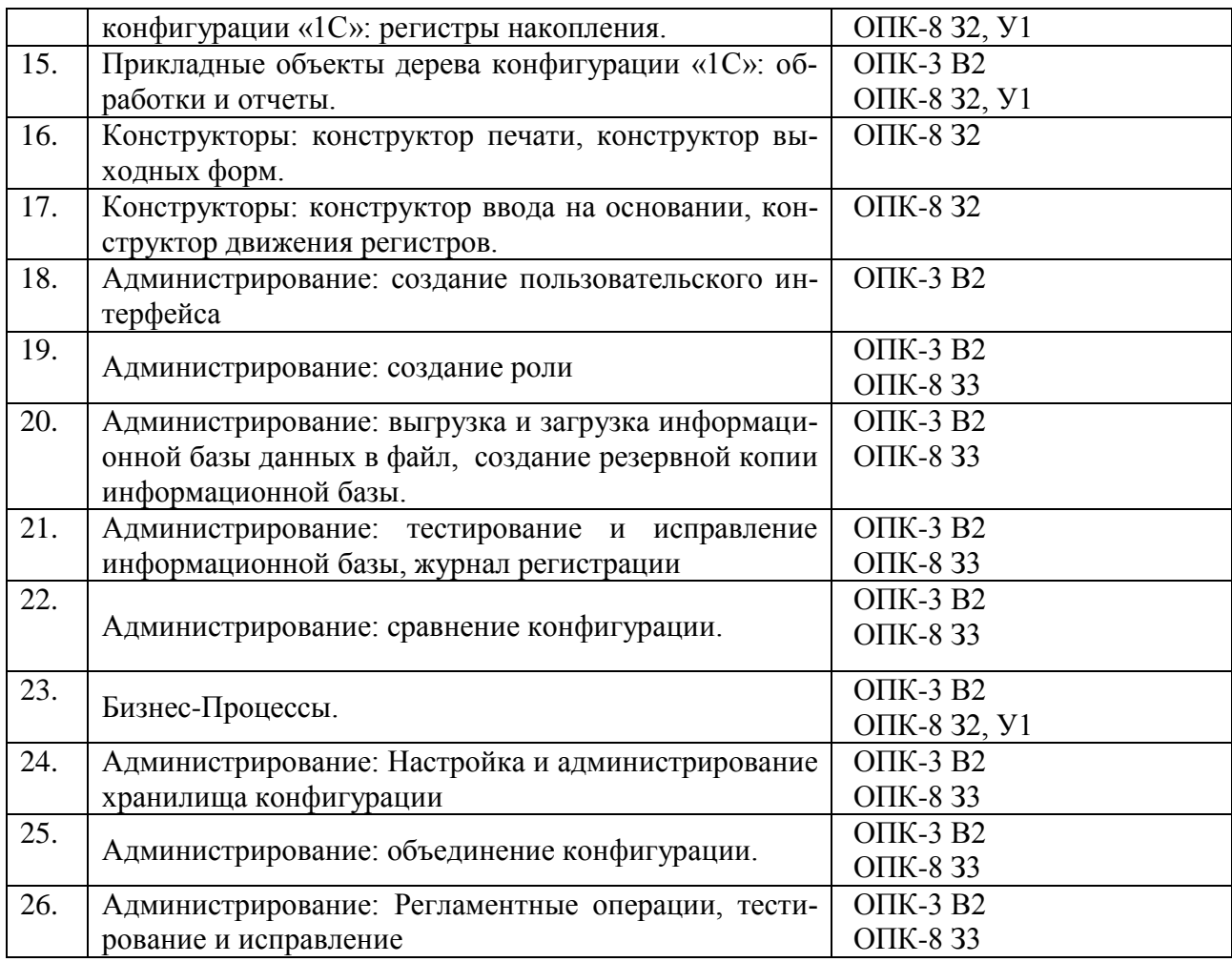

#### **ПОКАЗАТЕЛИ И КРИТЕРИИ ОЦЕНИВАНИЯ КОМПЕТЕНЦИЙ**

(Шкалы оценивания)

Результаты выполнения обучающимся заданий на зачете оцениваются по шкале «зачтено» - «не зачтено*.*

В основе оценивания лежат критерии порогового и повышенного уровня характеристик компетенций или их составляющих частей, формируемых на учебных занятиях по дисциплине «Информационные проекты» (Таблица 2.5 рабочей программы дисциплины).

**«Зачтено»** – оценка соответствует повышенному уровню и выставляется обучающемуся, если он глубоко и прочно усвоил программный материал, исчерпывающе, последовательно, четко и логически стройно его излагает, умеет тесно увязывать теорию с практикой, свободно справляется с задачами, вопросами и другими видами применения знаний, причем не затрудняется с ответом при видоизменении заданий, использует в ответе материал монографической литературы, правильно обосновывает принятое решение, владеет разносторонними навыками и приемами выполнения практических задач.

– оценка соответствует повышенному уровню и выставляется обучающемуся, если он твердо знает материал, грамотно и по существу излагает его, не допуская существенных неточностей в ответе на вопрос или выполнении заданий, правильно применяет теоретические положения при решении практических вопросов и задач, владеет необходимыми навыками и приемами их выполнения.

– оценка соответствует пороговому уровню и выставляется обучающемуся, если он имеет знания только основного материала, но не усвоил его деталей, допускает неточности, демонстрирует недостаточно правильные формулировки, нарушения логической последовательности в изложении программного материала, испытывает затруднения при выполнении практических работ.

**«Не зачтено»** - оценка выставляется обучающемуся, который не достигает порогово-

го уровня, демонстрирует непонимание проблемы, не знает значительной части программного материала, допускает существенные ошибки, неуверенно, с большими затруднениями выполняет практические работы.